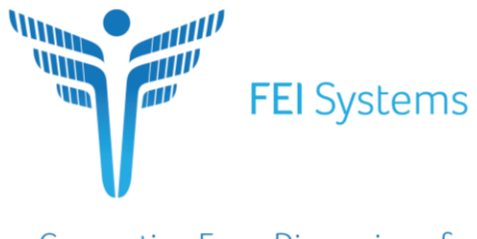

**Connecting Every Dimension of Health and Human Services** 

# FASAMS Requirements Document

# FASAMS Message Control and Management

Created by: Jesse Lindsey

Dated: 02/18/2019

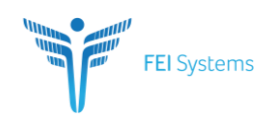

# **CONTENTS**

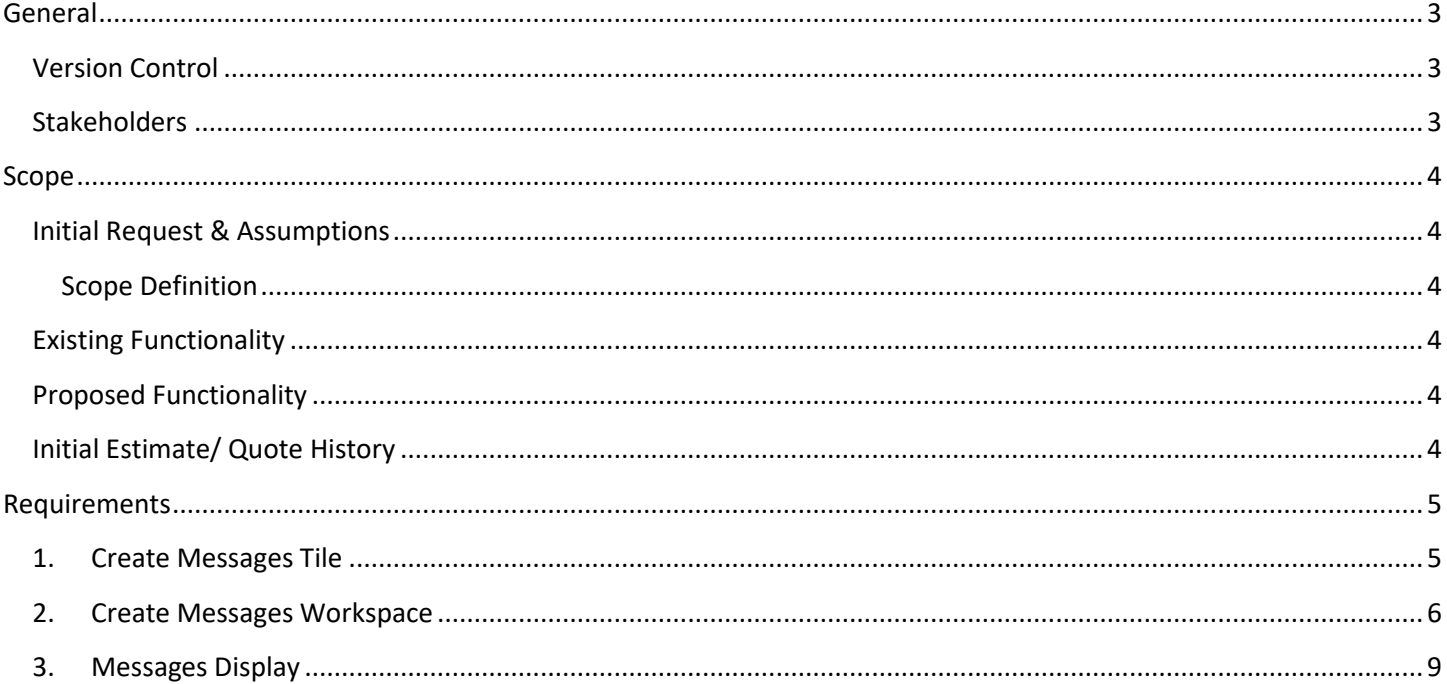

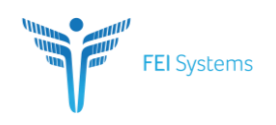

## <span id="page-2-0"></span>**GENERAL**

## <span id="page-2-1"></span>**VERSION CONTROL**

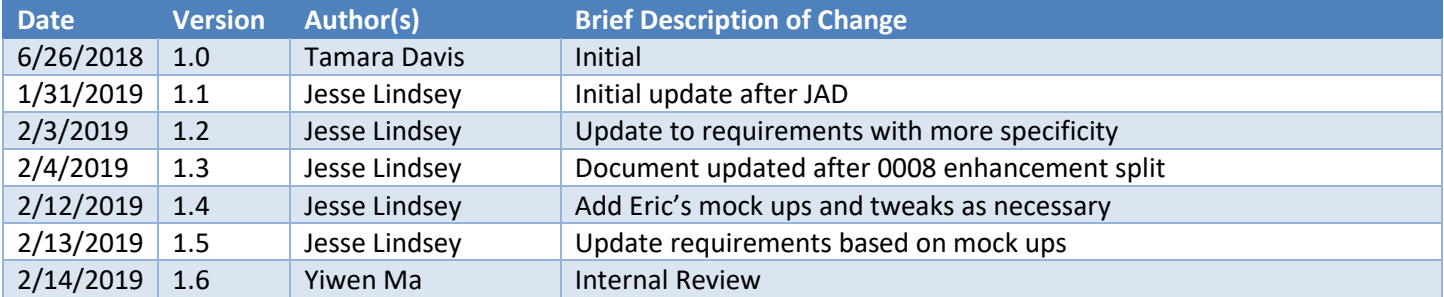

#### <span id="page-2-2"></span>**STAKEHOLDERS**

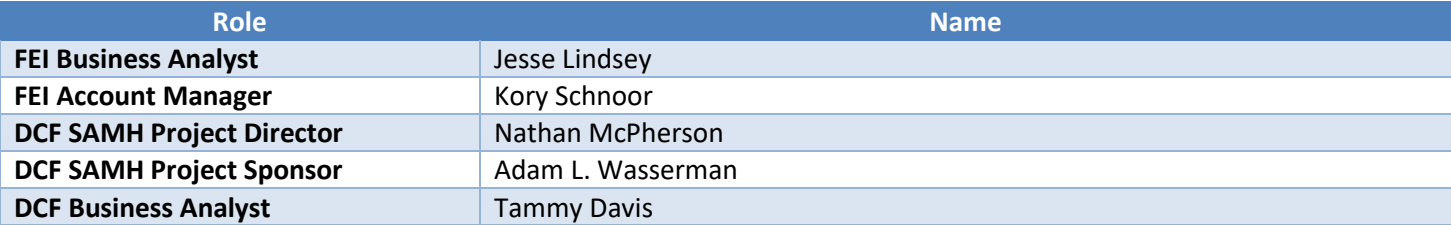

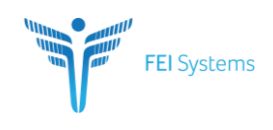

## <span id="page-3-0"></span>**SCOPE**

#### <span id="page-3-1"></span>**INITIAL REQUEST & ASSUMPTIONS**

The FASAMS login page should have the ability to provide other information as needed such as planned downtime or DCF messages so that users can plan accordingly. FASAMS should also have the ability to broadcast a message to all users logged into the system in the event the system must be taken down for unplanned reasons.

#### <span id="page-3-2"></span>**Scope Definition**

The functionality that is in scope follows:

- An informational message section to display on the FASAMS login page to that displays configurable messages.
- The ability to allow a DCF user, with the appropriate role, to create, edit and delete informational messages that will display on the login page.
	- o Ideally, we would be able to have multiple messages. Only one could be active at a time, or all could be inactive. This allows for standard messages to be saved and activated only when needed.
- The ability to broadcast a message to all users logged into the application.

#### <span id="page-3-3"></span>**EXISTING FUNCTIONALITY**

Currently, FASMAS has a landing page that shows a Disclaimer that is visible by all users attempting to access the system.

#### <span id="page-3-4"></span>**PROPOSED FUNCTIONALITY**

A new tile called "Messages" will be implemented under the FASAMS Administration tab, and allow DCF user to:

- Control the Disclaimer message on the landing page;
- Create Notification Messages that will populate on the landing page;
- Create a Broadcast Message that will stay the top banner of the FASAMS portal

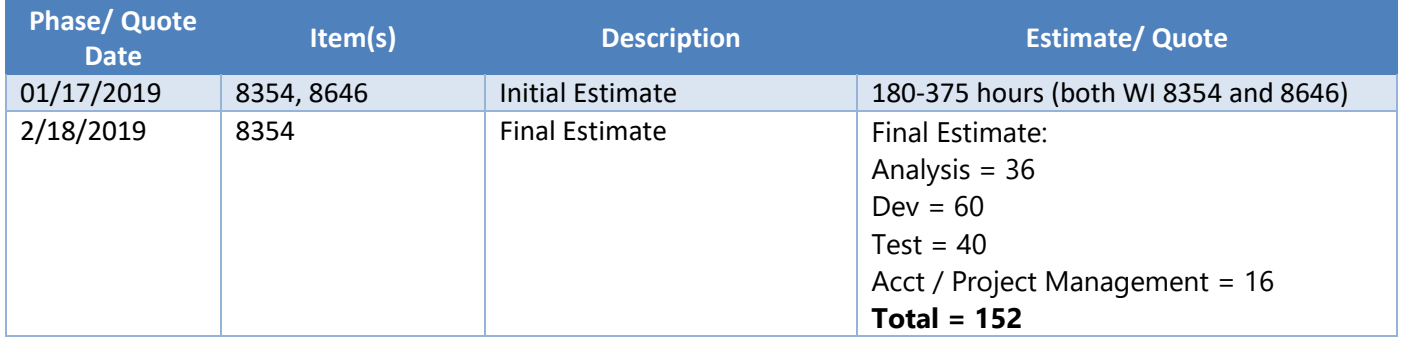

#### <span id="page-3-5"></span>**INITIAL ESTIMATE/ QUOTE HISTORY**

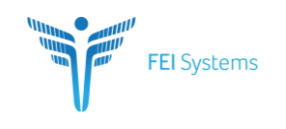

## <span id="page-4-0"></span>**REQUIREMENTS**

#### <span id="page-4-1"></span>**1. CREATE MESSAGES TILE**

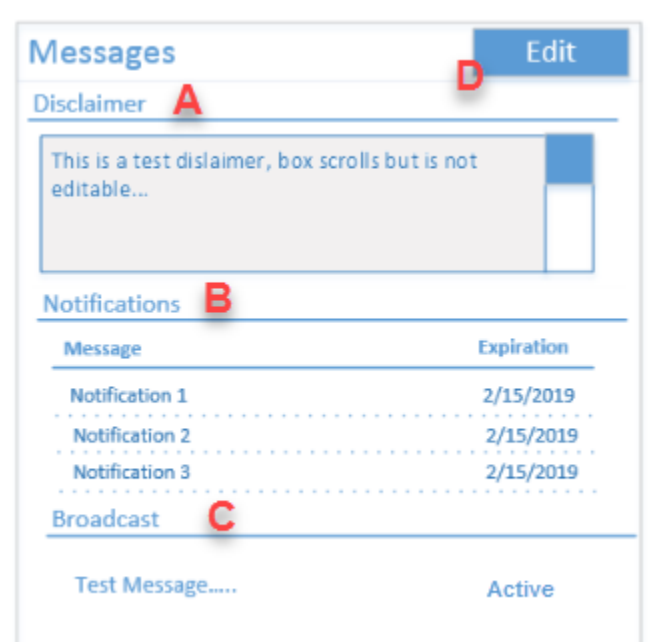

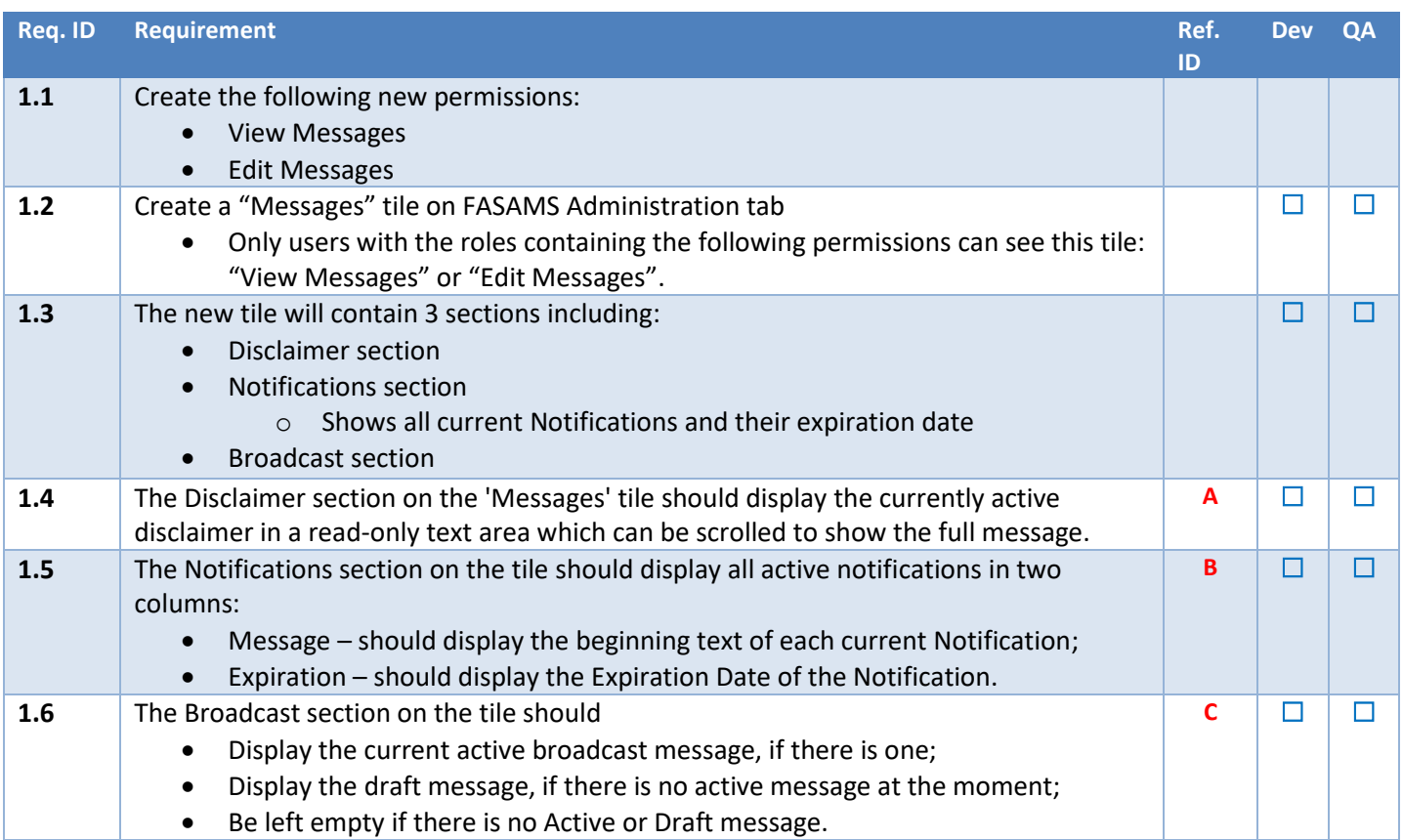

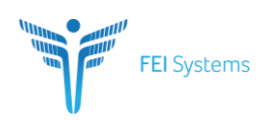

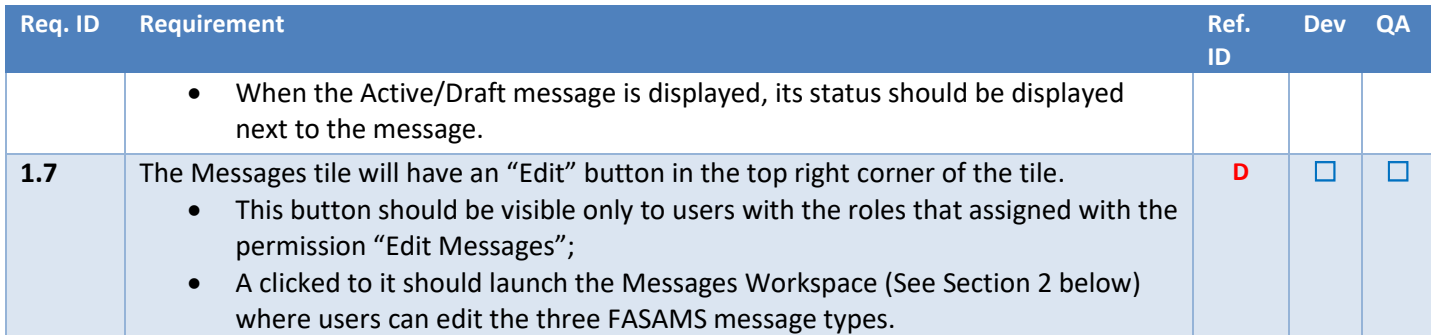

Page 6

## <span id="page-5-0"></span>**2. CREATE MESSAGES WORKSPACE**

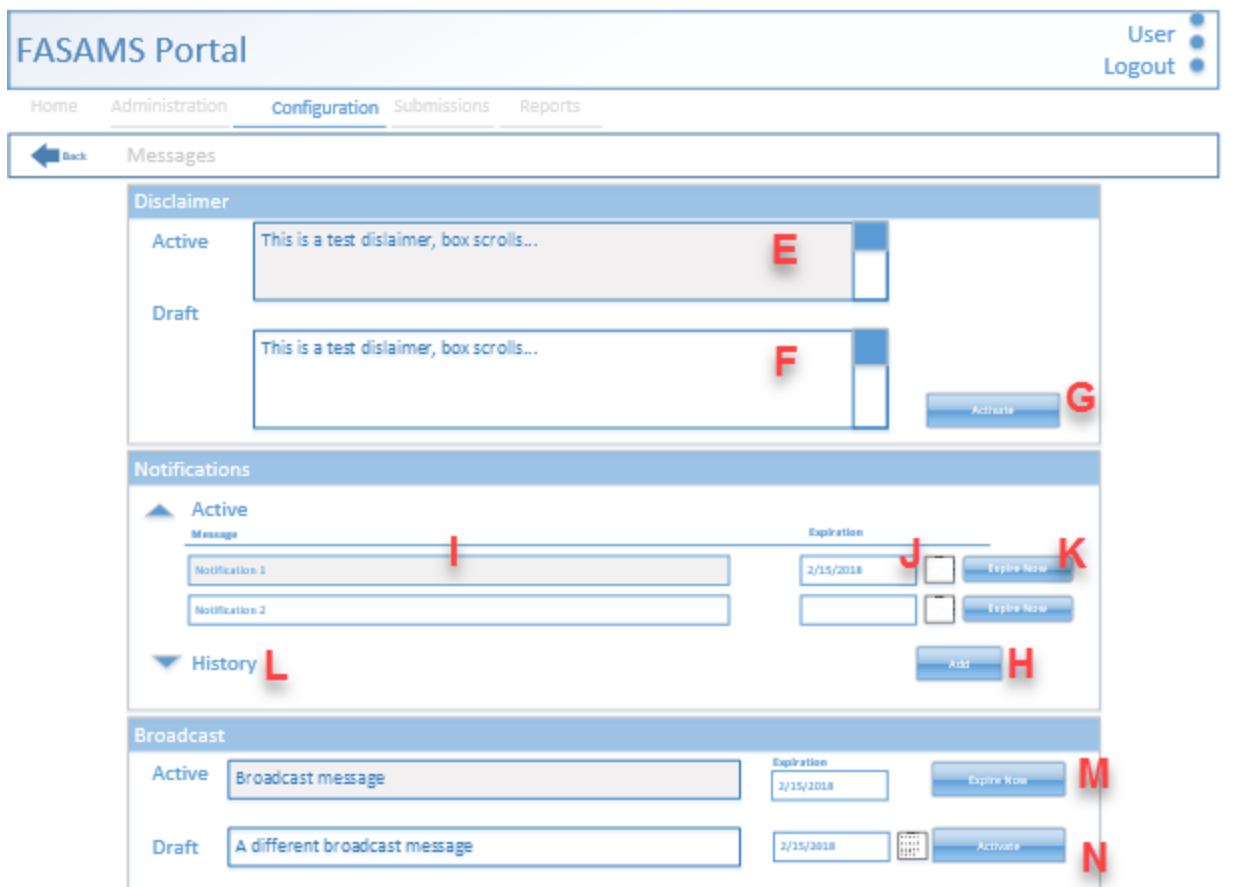

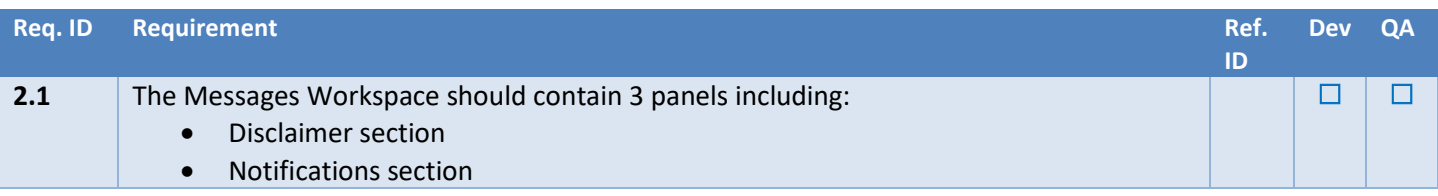

FEI Systems | 9755 Patuxent Woods Dr | Suite 300| Columbia, Maryland 21046 tel: (443) 270-5100 fax: (410) 715-6538 | www.FEIsystems.com

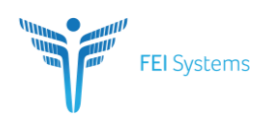

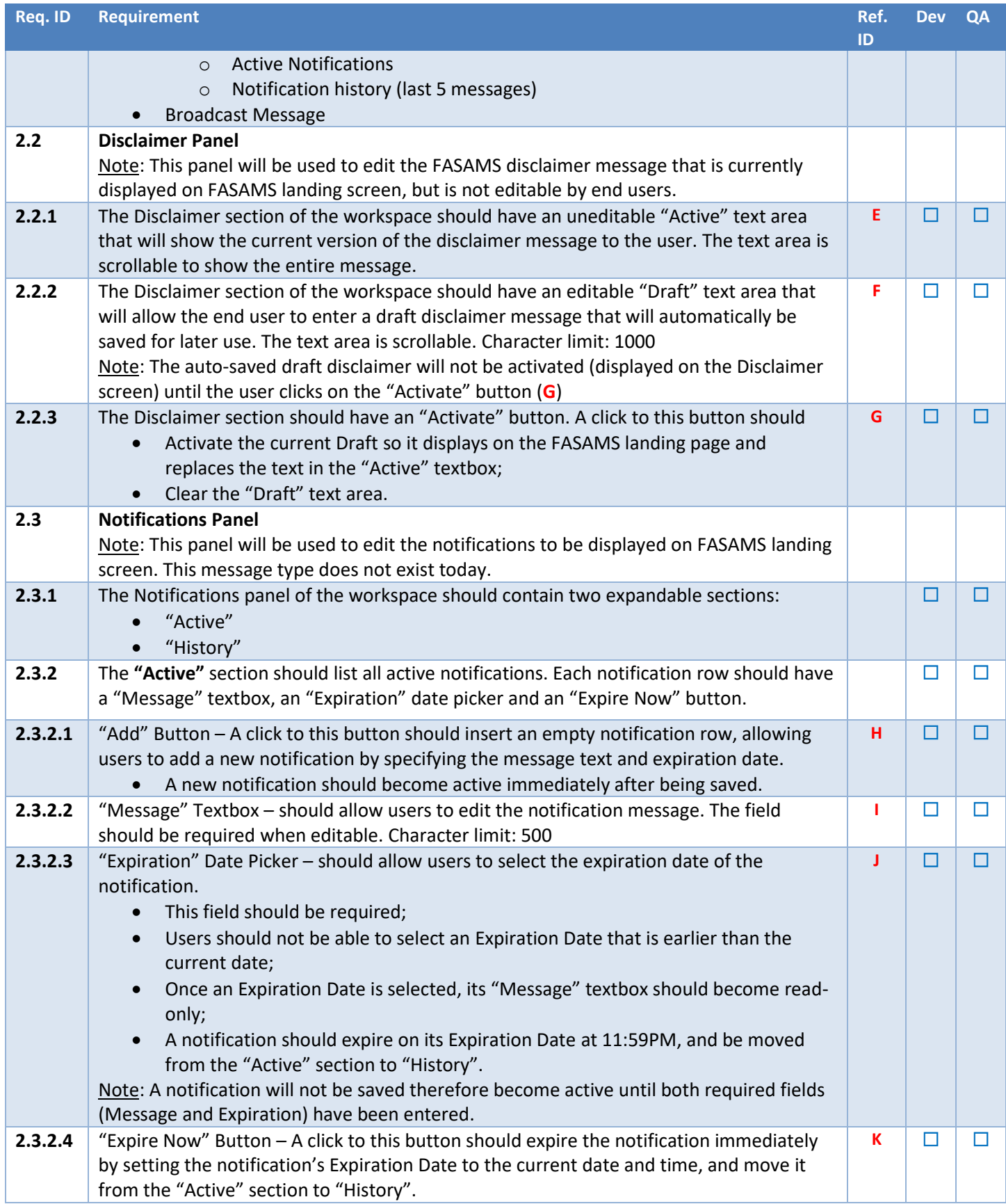

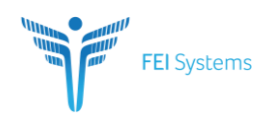

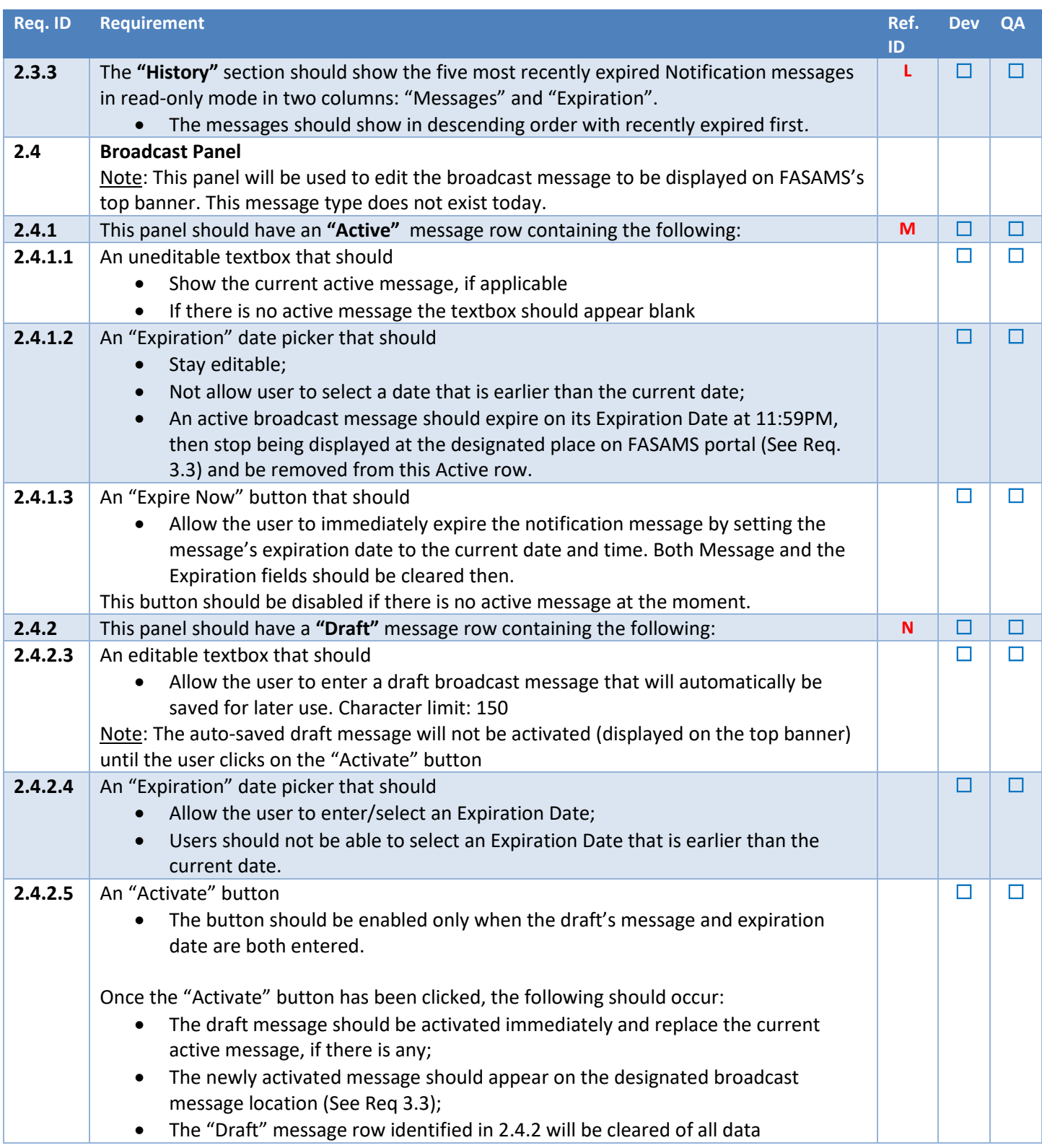

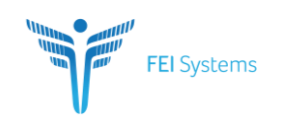

#### <span id="page-8-0"></span>**3. MESSAGES DISPLAY**

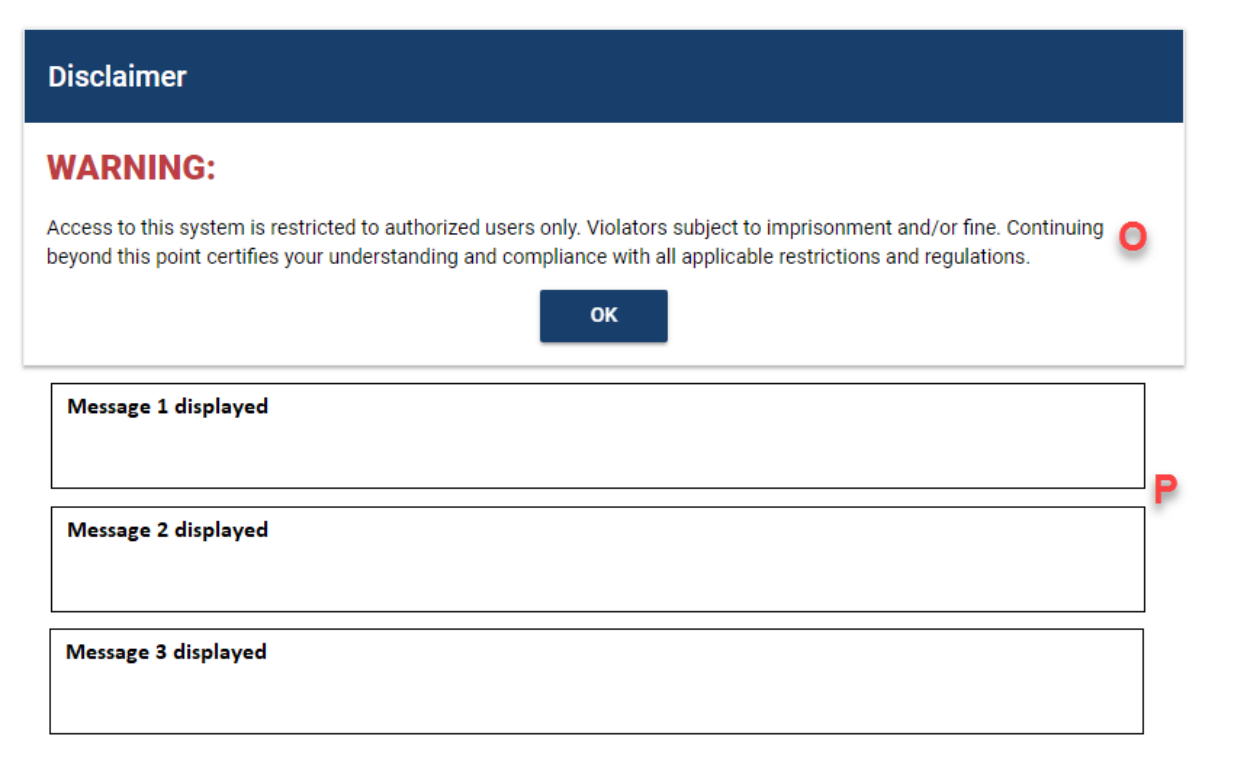

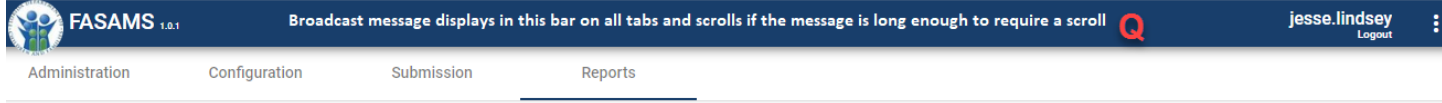

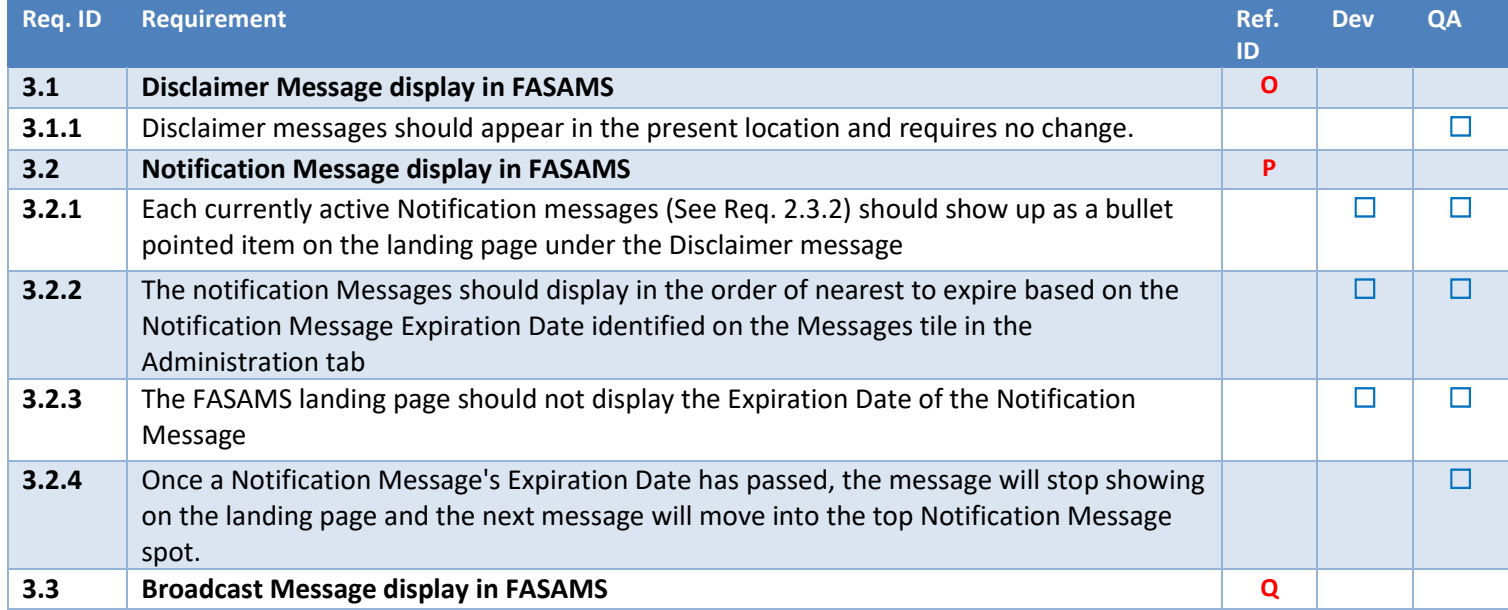

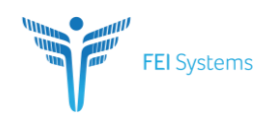

#### Page 10

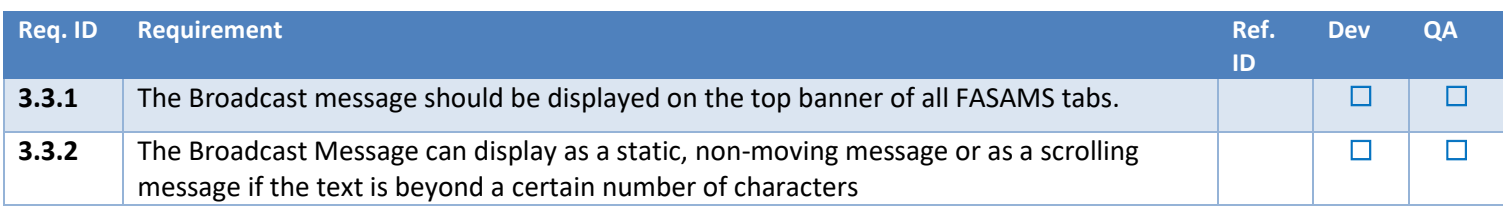